## Get Doc

## CREATING PHOTOMONTAGES WITH PHOTOSHOP: A DESIGNER S NOTEBOOK (PAPERBACK)

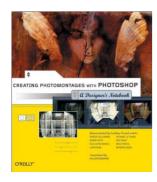

Download PDF Creating Photomontages with Photoshop: A Designer's Notebook (Paperback)

- Authored by William Rodarmor
- Released at 2005

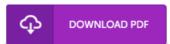

Filesize: 5.27 MB

To read the data file, you will want Adobe Reader application. You can download the installer and instructions free from the Adobe Web site if you do not have Adobe Reader already installed on your computer. You can acquire and conserve it to the computer for later on examine. You should click this hyperlink above to download the PDF document.

## Reviews

A really awesome pdf with lucid and perfect information. It is loaded with wisdom and knowledge I am just effortlessly could get a satisfaction of reading a composed book.

-- Claudine Jerde

This ebook might be worthy of a read, and far better than other it was writtem really flawlessly and useful. I found out this pdf from my i and dad recommended this ebook to learn.

-- Prof. Ruben D'Amore PhD

This book is definitely not effortless to start on reading through but extremely fun to learn. Better then never, though i am quite late in start reading this one. It is extremely difficult to leave it before concluding, once you begin to read the book.

-- Aliya Franecki